## **Cómo usar las herramientas de dibujo del cuaderno**

TCI ofrece una serie de herramientas de dibujo perfeccionadas. El siguiente resumen explica brevemente para qué sirven las distintas herramientas.

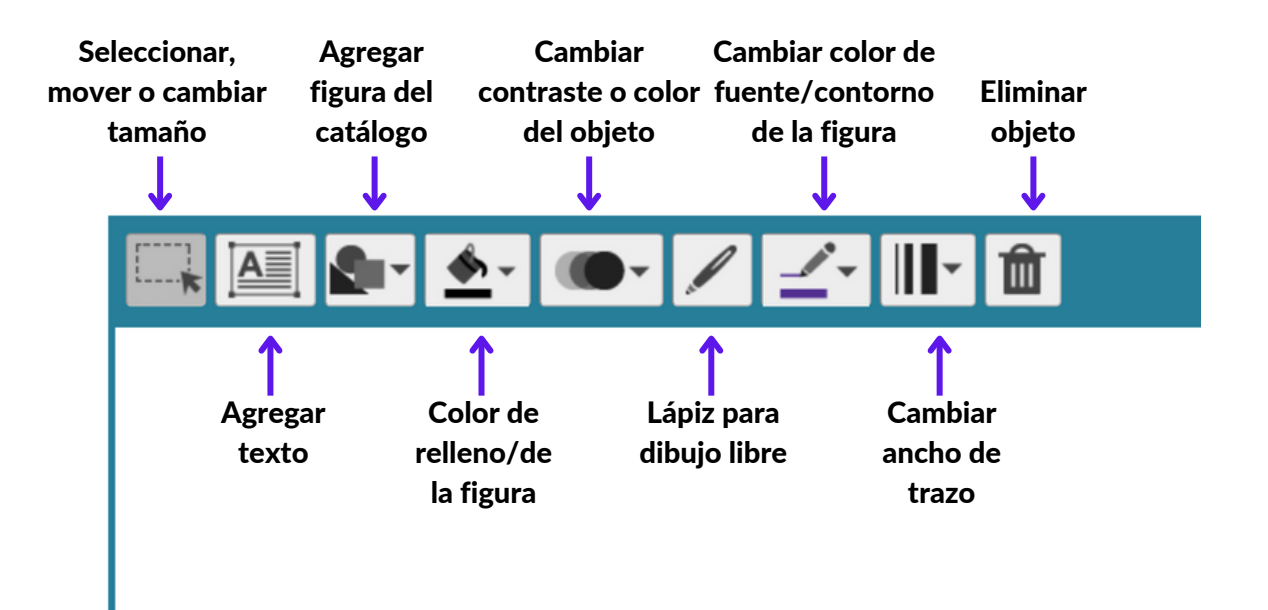